# Money Back Guarantee

Vendor:Oracle

Exam Code:1Z0-931-20

**Exam Name:**Oracle Autonomous Database Cloud 2020 Specialist

Version:Demo

#### **QUESTION 1**

How do you change the tablespace quota for a user on Autonomous Database on Shared Infrastructure? (Choose the best answer.)

A. Execute alter tablespace DATA set quota = 10G;

B. Execute alter tablespace for user MTHEO tablespace DATA quota = 10G;

C. Execute DBMS\_CLOUD\_ADMIN.GRANT\_TABLESPACE\_QUOTA (username =>'MTHEO',tablespace\_quota => 'UNLIMITED');

D. Execute alter user MTHEO quota unlimited on tablespace DATA;

Correct Answer: C

#### **QUESTION 2**

You are the admin of an Autonomous Database (ADB) instance, and a new developer has requested a new workspace in APEX.

What statement describes the step to provide the developer a new workspace in APEX? (Choose the best answer.)

- A. Create a new developer account.
- B. Access the APEX Administration Services and create the workspace for the developer.
- C. Create a database user with the APEX role.
- D. Create an IDCS user with the APEX role.

Correct Answer: B

#### **QUESTION 3**

When enabling auto-scaling, which three options do not change? (Choose three.)

- A. Number of OCPUs displayed in the console.
- B. Amount of storage
- C. parallelism settings
- D. I/O resources
- E. Level of concurrency

Correct Answer: ACE

#### **QUESTION 4**

What command should you issue to enable application continuity on Autonomous Database Shared Infrastructure? (Choose the best answer.)

- A. alter session set application\_continuity=true
- B. alter database set application\_continuity=true
- C. exec dbms\_cloud\_admin.enable\_app\_cont('andlt;service\_name>');
- D. alter system set application\_continuity=true

Correct Answer: C

Reference: https://docs.oracle.com/en/cloud/paas/autonomousdatabase/adbsa/applicationcontinuity.html#GUID-8874CB1D-0B20-461F-91D2-24E2EE4148A3

#### **QUESTION 5**

Where can a user\\'s public ssh key be added on the Oracle Cloud Infrastructure Console in order to execute API calls? (Choose the best answer.)

- A. SSH keys are not required in Oracle Cloud Infrastructure.
- B. SSH keys cannot be added from console. They have to be added using REST APIs only.
- C. On the Autonomous Database Console.
- D. Navigate to Identity, select Users panel on the console and select "Add Public Key".

Correct Answer: D

#### **QUESTION 6**

Your customer wants to permanently disable scheduled maintenance on Autonomous Dedicated Infrastructure to keep their current database version(s).

How can they achieve this? (Choose the best answer.)

- A. Change the Automatic Maintenance Schedule to 'Specify a Schedule' but do not select any month, week or day.
- B. You cannot permanently disable scheduled Automatic Maintenance.
- C. Change the Automatic Maintenance Schedule to 'No Preference'.

D. Change the Automatic Maintenance Schedule to 'None'.

Correct Answer: C

Reference: https://docs.oracle.com/en/cloud/paas/autonomous-database/atpfg/change-maintenanceschedule-acd.html#GUID-CA028A37-5510-473E-B4D0-A5D454B8DA6E

#### **QUESTION 7**

Which two cloud services are supported to import data pump files from using Dedicated Exadata Infrastructure? (Choose two.)

- A. Oracle Cloud Infrastructure Object Storage
- B. Google Cloud Storage
- C. Amazon S3
- D. Azure Blob Storage
- E. Oracle Cloud Infrastructure Object Storage Classic

Correct Answer: AE

Reference: https://docs.oracle.com/en/cloud/paas/atp-cloud/atpud/load-data-using-oracledatapump.html#GUID-025C4566-1BDB-4EF2-BFB7-0CBA8C47EA5D

#### **QUESTION 8**

Which Autonomous Database Service is NOT used to connect to an Autonomous Transaction Processing instance? (Choose the best answer.)

A. HIGH

- **B. TPPERFORMANT**
- C. MEDIUM
- D. TPURGENT
- E. LOY

Correct Answer: B

#### **QUESTION 9**

When in the SQL Monitoring tab of the Performance Hub you see a clock icon in the status column. What does this mean? (Choose the best answer.)

A. The SQL statement is executing.

B. The SQL statement did not complete either due to an error.

C. The SQL statement is queued.

D. The SQL statement completed its execution.

Correct Answer: C

Reference: https://docs.oracle.com/en-us/iaas/Content/Database/Tasks/perfhub.htm

#### **QUESTION 10**

You have a requirement to create an Autonomous Transaction Processing database that can support at least 200 concurrent statements per OCPU as well as parallelism.

Which service will you need to connect to? (Choose the best answer.)

A. TP

B. Low

- C. MEDIUM
- D. TPURGENT

Correct Answer: D

Reference: https://docs.oracle.com/en/cloud/paas/autonomousdatabase/adbsa/managepriorities.html#GUID-610D50B3-A0F0-4059-B940-324E305C5F55

#### **QUESTION 11**

Your customer has upgraded their on premise 11.2 database to 12.2. During this migration the database was migrated to a pluggable database and is now in production.

How should the customer unplug their database to migrate to Autonomous Database (ADB)? (Choose the best answer.)

A. Unplug into a pdb archive which can be uploaded to object storage.

B. Create a database link from source database to the ADB environment and clone the PDB.

C. Pluggable databases cannot be migrated to ADB using plug, unplug or clone.

D. Unplug to an xml file so database files and xml file can be uploaded to object storage.

Correct Answer: C

#### **QUESTION 12**

Which statement is true when you provision an Autonomous Database using the cloning method? (Choose the best answer.)

A. A clone database source can be a running database instance.

B. A clone database source can be from a point-in-time backup that is less than 2 hours old.

C. When cloning an Autonomous Database, Oracle Machine Learning workspaces, projects, and notebooks of the source database are cloned to the new database.

D. After an Autonomous database is created using a clone, the network access option can be changed.

Correct Answer: A

To Read the Whole Q&As, please purchase the Complete Version from Our website.

## Try our product !

100% Guaranteed Success

100% Money Back Guarantee

365 Days Free Update

Instant Download After Purchase

24x7 Customer Support

Average 99.9% Success Rate

More than 800,000 Satisfied Customers Worldwide

Multi-Platform capabilities - Windows, Mac, Android, iPhone, iPod, iPad, Kindle

### **Need Help**

Please provide as much detail as possible so we can best assist you. To update a previously submitted ticket:

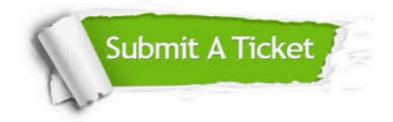

One Year Free Update

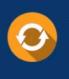

Free update is available within One Year after your purchase. After One Year, you will get 50% discounts for updating. And we are proud to boast a 24/7 efficient Customer Support system via Email.

#### Money Back Guarantee To ensure that you are spending on

100%

quality products, we provide 100% money back guarantee for 30 days from the date of purchase.

#### Security & Privacy We respect customer priva

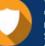

We respect customer privacy. We use McAfee's security service to provide you with utmost security for your personal information & peace of mind.

Any charges made through this site will appear as Global Simulators Limited. All trademarks are the property of their respective owners.